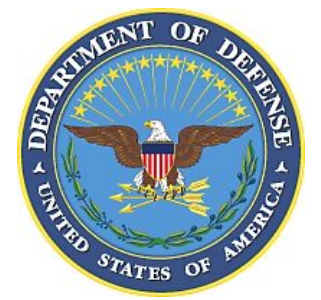

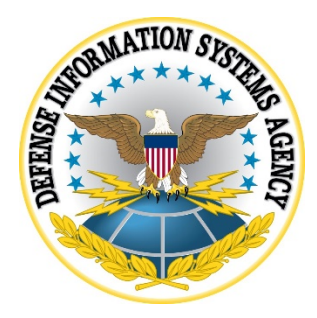

# **SAMSUNG ANDROID 12 WITH KNOX 3.X STIG CONFIGURATION TABLES**

**Version 1, Release 1**

**15 December 2021**

**Developed by Samsung and DISA for the DoD**

**UNCLASSIFIED**

# **LIST OF TABLES**

## **Page**

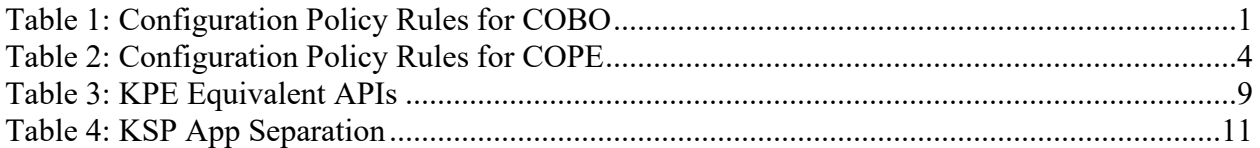

Unified Endpoint Management (UEM) empowers enterprise IT administrators with powerful tools to centrally set up, deploy, secure, control, and maintain desktops, laptops, smartphones, tablets, wearables, and Internet of Things (IoT) devices. Samsung has collaborated with the leading UEM providers to ease the management of Samsung devices, which feature the Knox Platform for Enterprise. To set up Samsung devices using popular UEM platforms, go to:<https://docs.samsungknox.com/admin/uem/index.htm>

All policies listed in the document are implemented using AE APIs. If your management tool does not implement the AE policy, it may be possible there is a KPE API that could be used as a substitute – either directly by your management tool, or via KSP. In this situation, look for an "\*" next to the AE API in the comment of the associated policy row – an "\*" indicates a KPE substitute is available. In an effort to keep these tables as simple as possible, substitute KPE APIs will not be listed in the tables here. Please refer to table 3 in this document for the full list of available substitutions.

In some cases, a KPE API could be used to allow additional features while remaining STIG compliant. Details of this are provided in the comment of the associated policy row.

<span id="page-2-0"></span>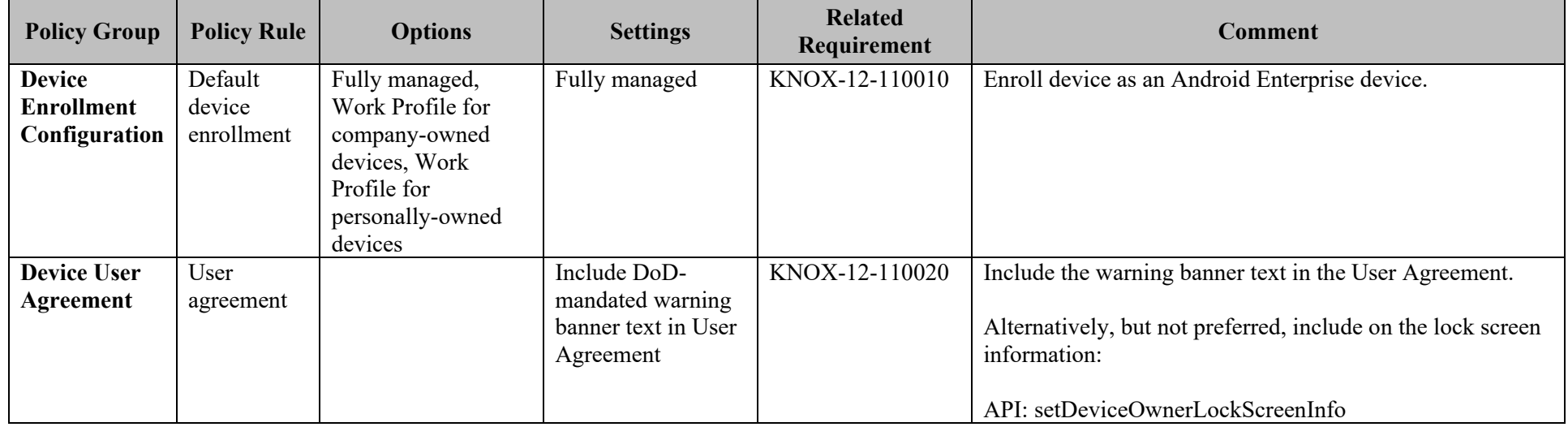

## **Table 1: Configuration Policy Rules for COBO**

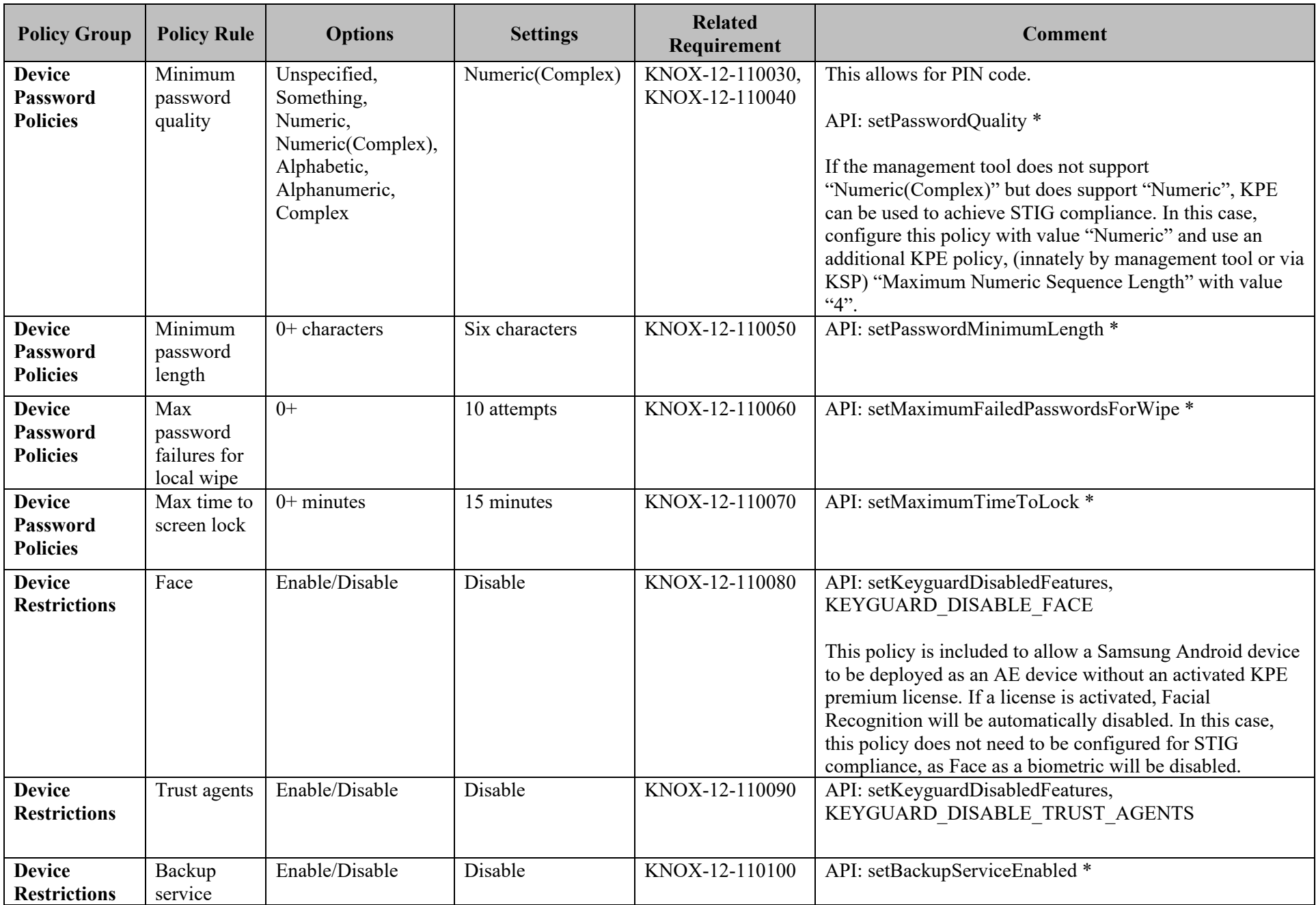

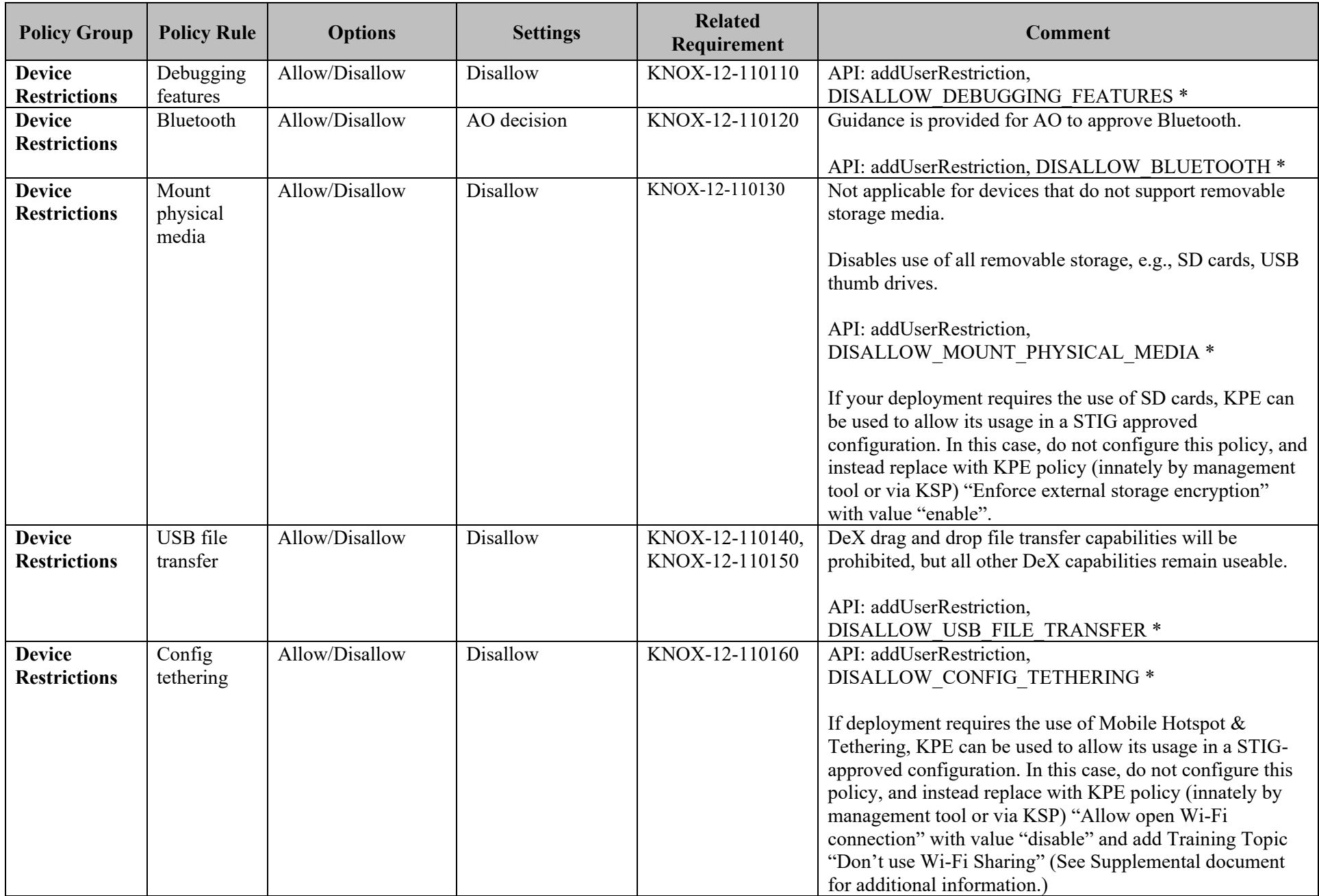

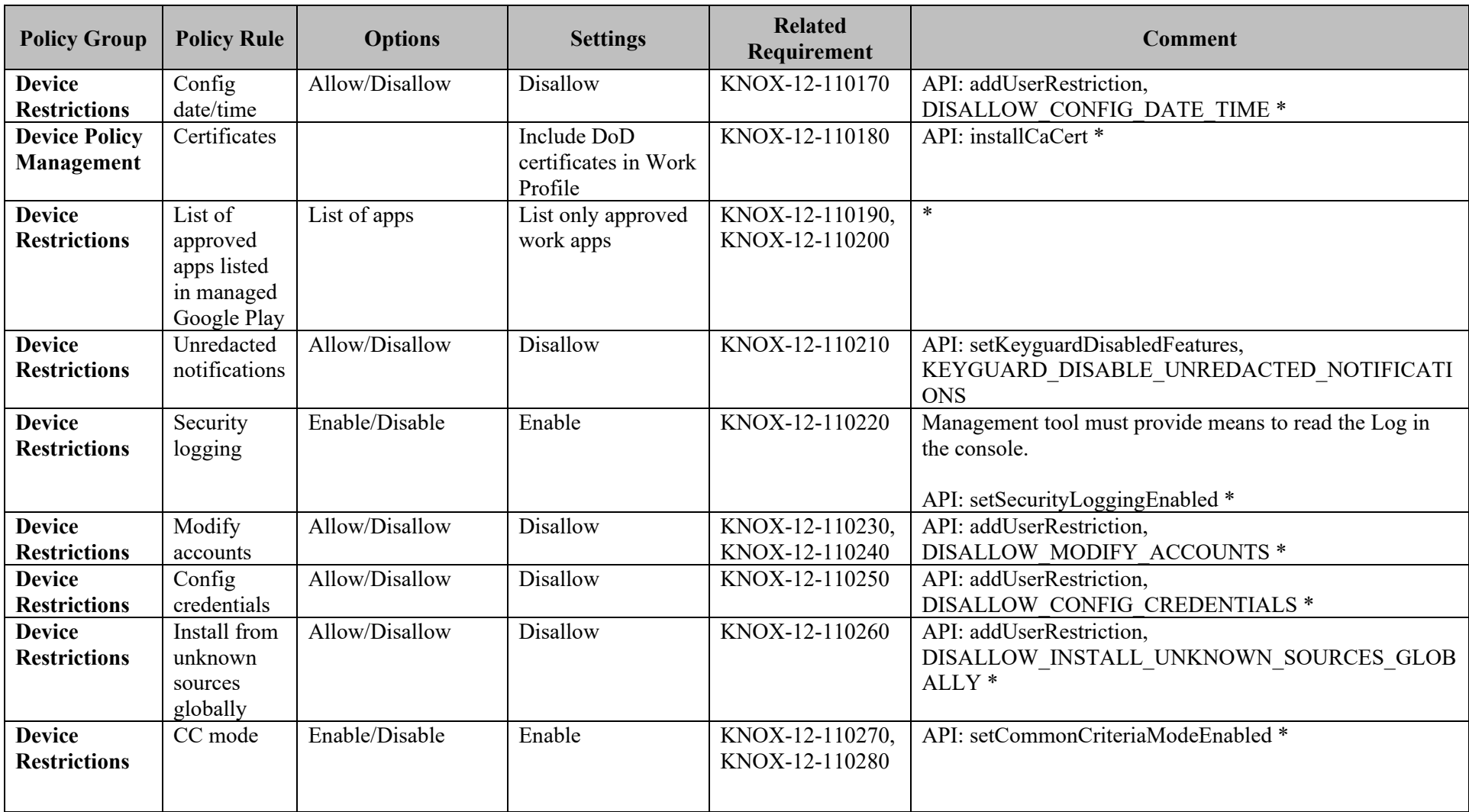

<span id="page-5-0"></span>**Table 2: Configuration Policy Rules for COPE**

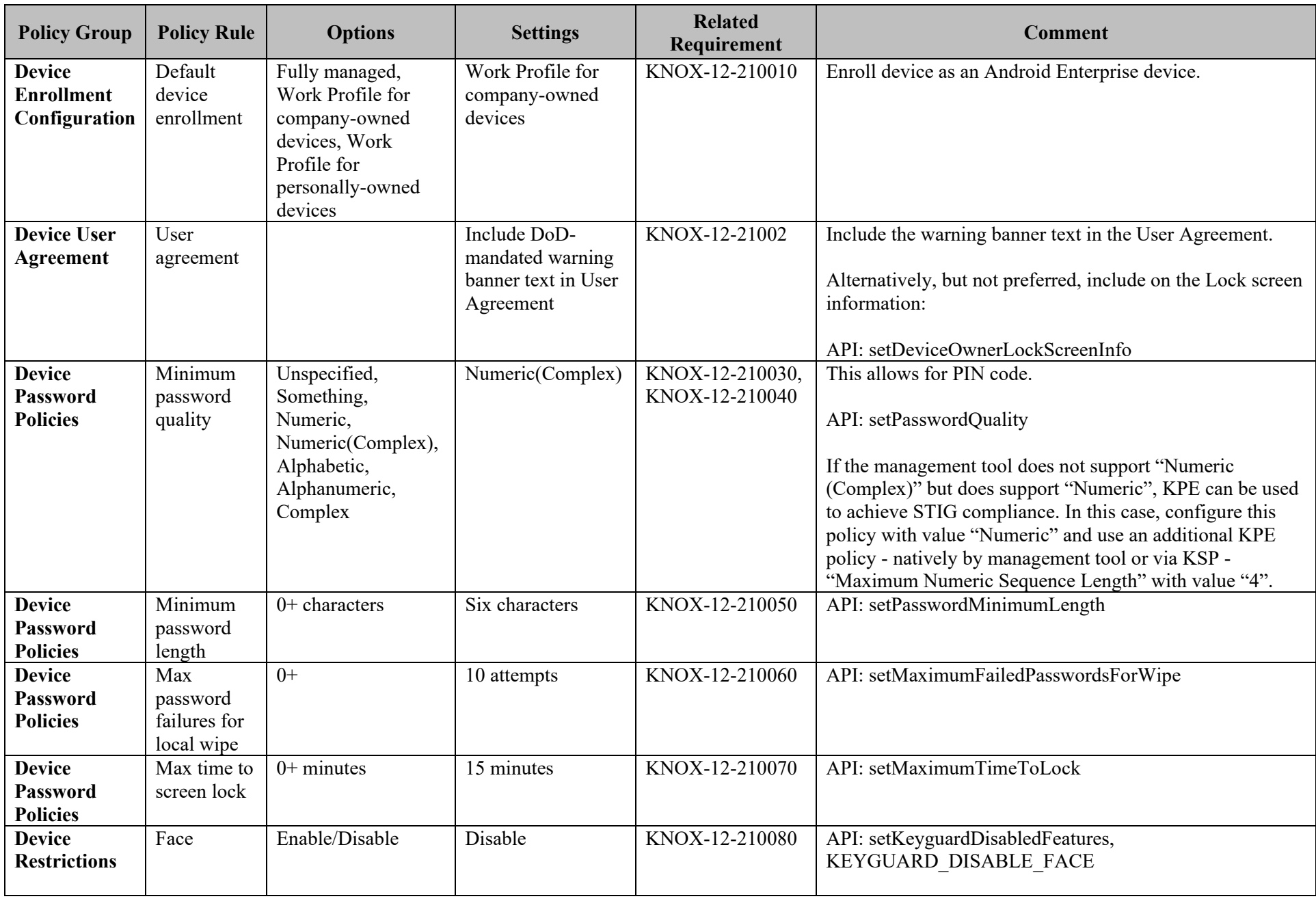

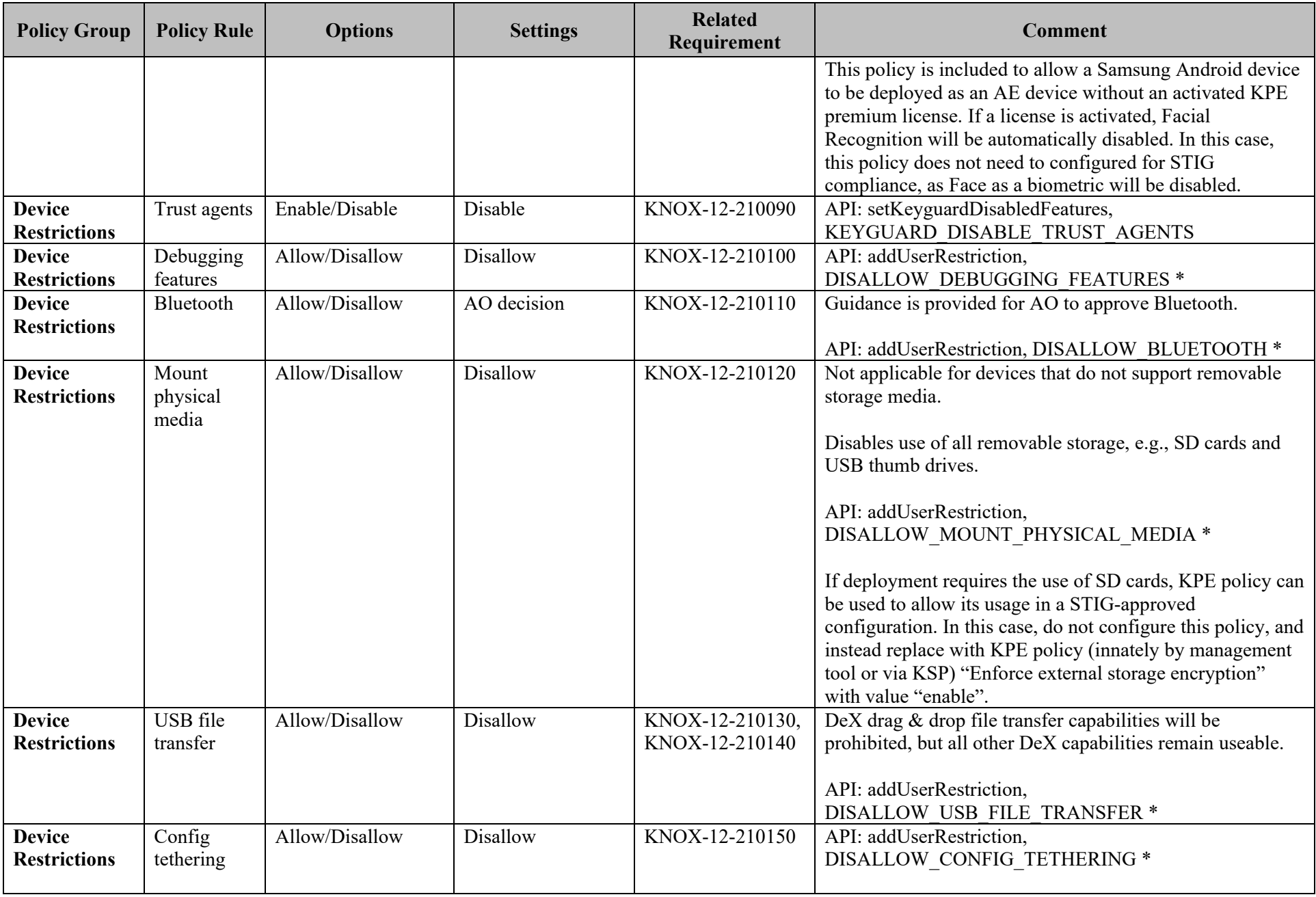

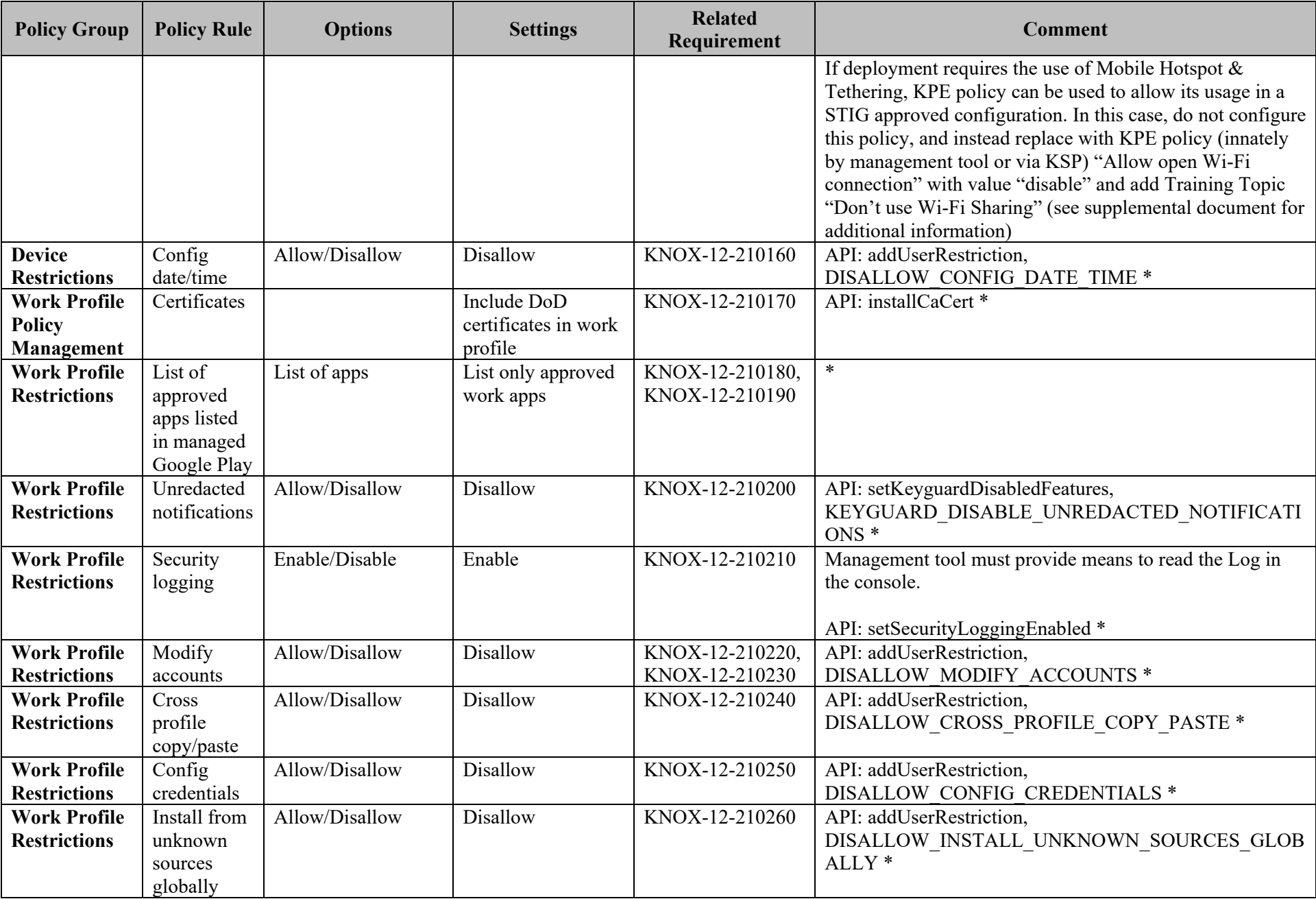

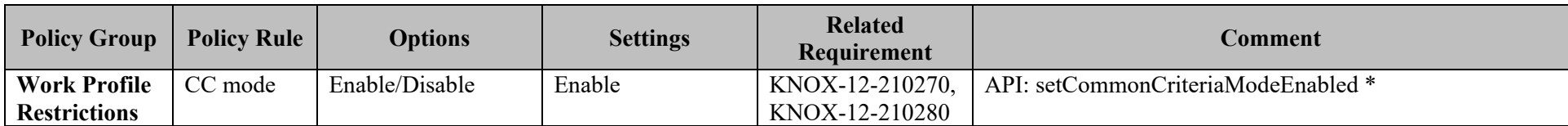

#### **APPENDIX**

## **Table 3: KPE Equivalent APIs**

<span id="page-10-0"></span>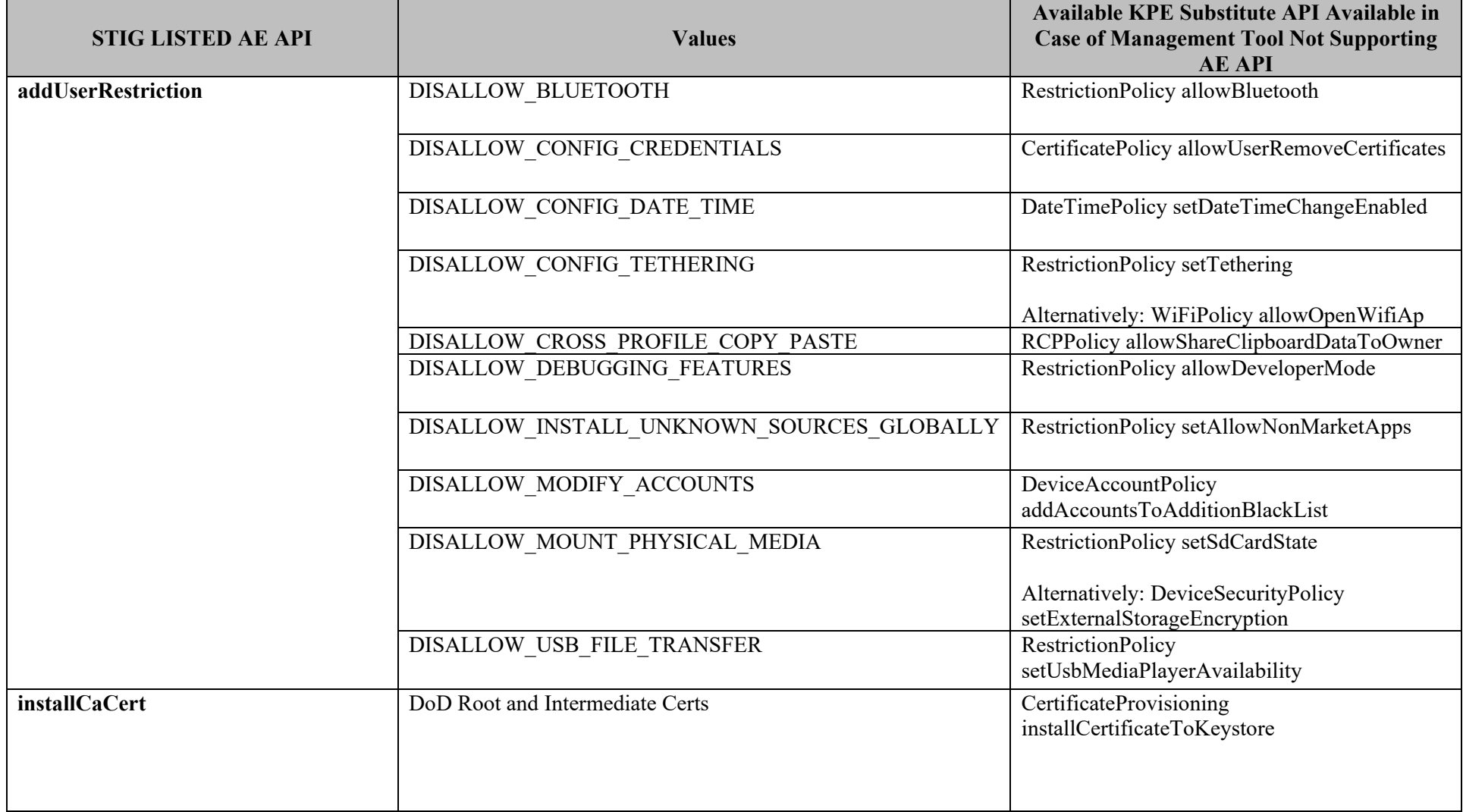

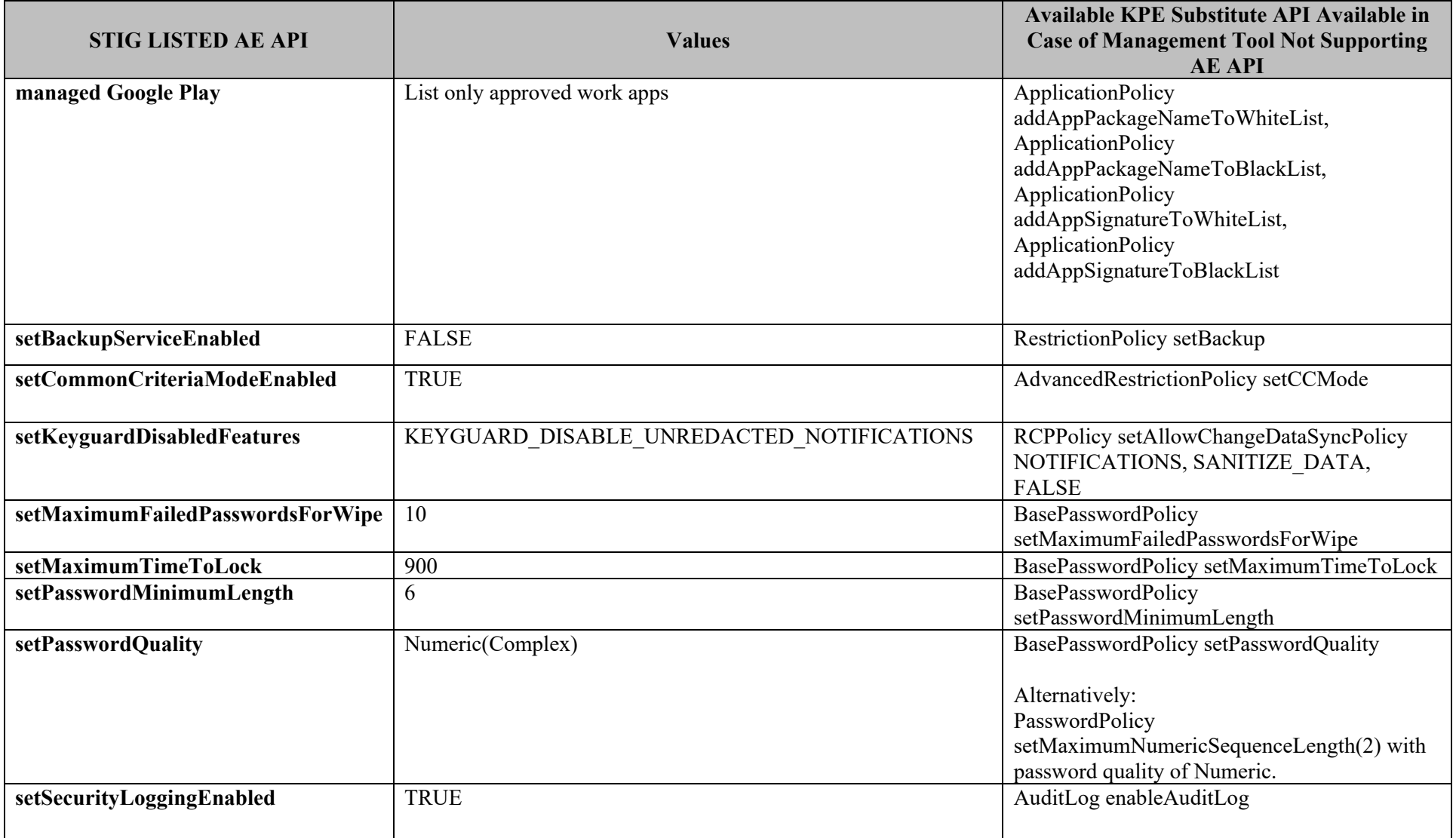

To implement the Knox app separation feature, the policies listed in Table 1: Configuration Policy Rules for COBO must be used in conjunction with the policies listed in the following table:

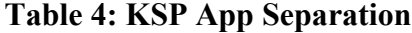

<span id="page-12-0"></span>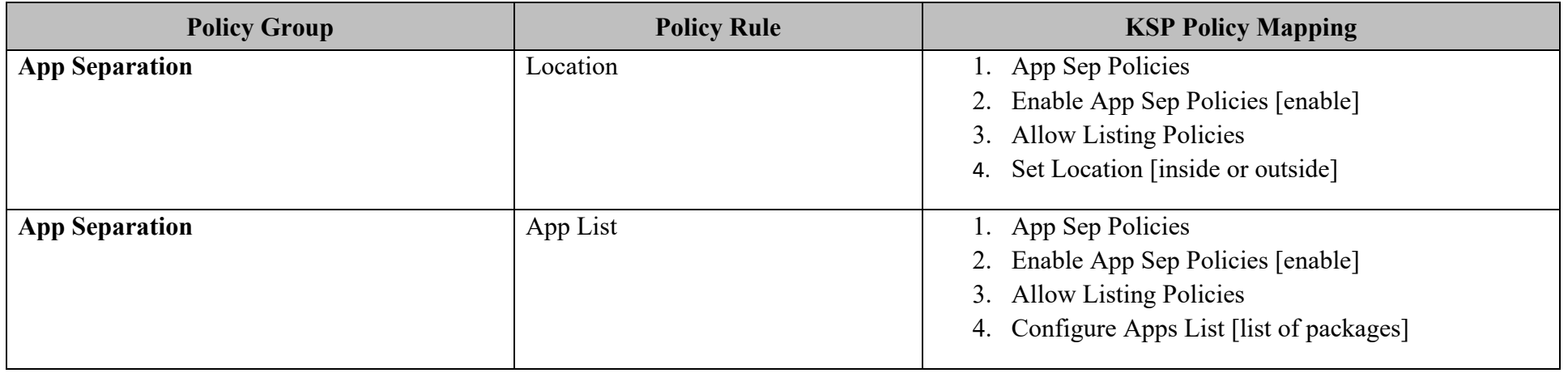